## **Unifying trace processing ecosystems with Babeltrace**

Linux Plumbers 2019 – Tracing MC (September 9th 2019) **Jérémie Galarneau** <jgalar@efficios.com> **jgalar** on GitHub/IRC

## **Babeltrace**

- Consume, manipulate, convert traces of various formats
	- CTF, perf, pcap, userspace traces/logs, HW traces, etc.
- Correlate multiple trace, from multiple hosts
- Already used in kernel tree (perf to CTF)
- Cross-platform: Linux, macOS, Windows

### <https://github.com/efficios/babeltrace>

# **Components assembled in a graph**

### Not unlike gStreamer, ffmpeg, DirectShow, etc. Split functionality into components and build tools on top.

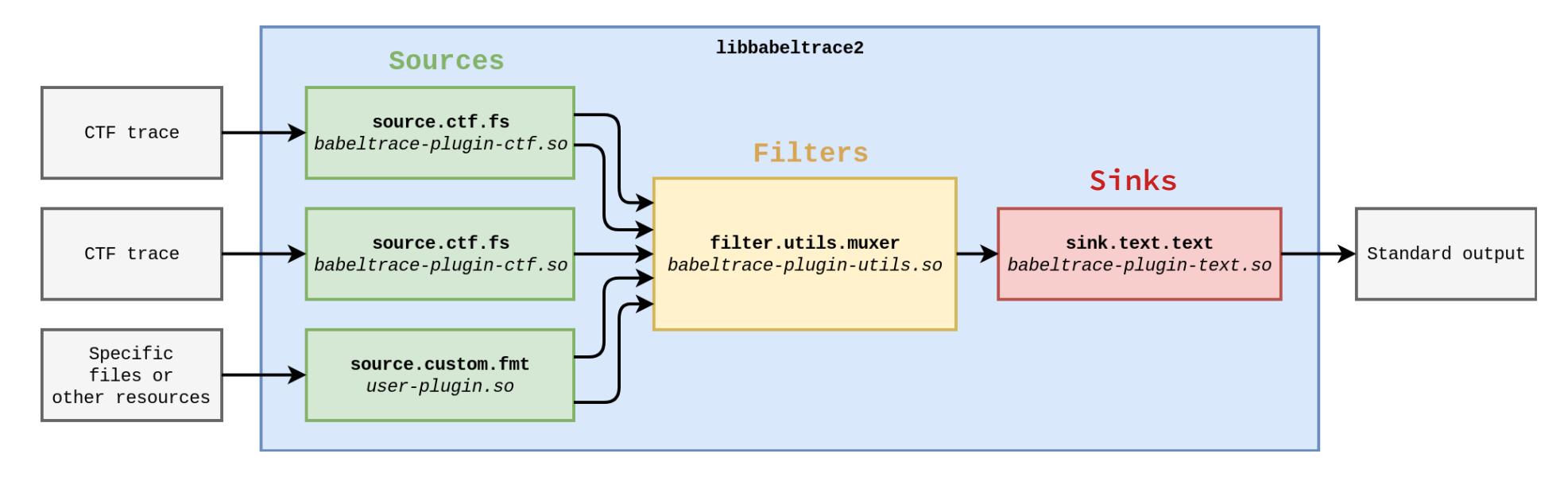

**Jérémie Galarneau** <jgalar@efficios.com<sup>&</sup>gt;**3**/5

## **Status update**

- All expected API changes for 2.0 are **done**.
- **Documentation** is being written.
- Already usable for all intents and purposes.
- **RC1** is expected within a few weeks.

## **Discussion**

- Trace format stability / interface
	- Source in babeltrace's tree or shipped by tracer?
- Provide common or "correlated" clock sources
	- e.g. LTTng uses CLOCK\_MONOTONIC, provides boot id, offset to Epoch
	- Trickier for HW traces... external sync is often needed
- Make trace analysis tools tracer-agnostic
	- Live tracing tools (bpftrace) become available offline
	- perf-tools, Trace Compass, Kernel Shark, etc.